### **Informatica III – 9 /2/ 12 – info 3 – Nome**

# **Record di attivazione A**

Scrivi una funzione **isordered** in **C** che dato in ingresso un array di interi restituisce true (1) se l'array è ordinato in ordine crescente altrimenti restituisce false. Al solito, scrivi tre versioni: una non ricorsiva, una ricorsiva senza tail recursion e una ricorsiva con tail recursion.

Specifica esattamente i parametri che passi alla procedura, il tipo di passaggio utilizzato e il loro significato.

Scrivi anche un main di esempio in cui chiami la funzione con un array (corto) di esempio e invocala in modo assegni il risultato ad una variabile globale. Non usare alcuna altra variabile globale.

Disegna il record di attivazione per tutte e tre le versioni fino alla massima estensione del record di attivazione. Nel caso di tail recursion, spiega quali ottimizzazioni hai adottato o potresti adottare.

# **Recordi di attivazione in C++**

Considera questo codice C++:

```
int A = 15;
int foo(int &y){
     y++;if (y > 0) {
      int q = 10;
      A = y; return g(y);
      }else{
      int v = 90;
       return foo(y);
      }
}
int g(int A){
   int x = 10;
    return A + x;
}
int main(){
     int q = -50 + A;
cout \lt\lt "1. " \lt\lt m(q)\lt\lt endl;
cout << "2. " << q<< endl;
cout << "3. " << A<< endl;
}
```
Quale è l'output? Scrivi il record di attivazione per la chiamata delle due funzioni.

# **Cyclone**

A cosa servono i puntatori fat? Come si dichiarano? Come si usano? Fai un piccolo esempio. Quali sono i vantaggi e svantaggi del loro uso?

# **Tipi opachi in C**

Come si usano i tipi opachi in C? A cosa servono? Fai un piccolo esempio.

### **C++**

```
Considera il seguente codice?
class Computer {
private:
   int pri() { return 1; }
public:
   int pub() { return 2; }
 virtual int vpub() { return 3; }
12. cout << m.vpub()<< endl;
};
class Smartphone: private Computer {
public:
   int vpub() { return 5; }
};
class Laptop: public Computer {
private:
  int pri() { return 6; }
public: 
  int vpub() { return 7; }
};
int main() {
 1. Computer p; 
 2. cout \langle \rangle p.pri() \langle \rangle endl;<br>3. cout \langle \rangle p.pub()\langle \rangle endl;
 3. cout << p.pub()<< endl;
 4. cout << p.vpub()<< endl;
 5. Smartphone s;
 6. cout << s.pri() << endl; 
 7. cout << s.pub()<< endl;
                                           8. cout \lt\lt s.\text{vpub} () \lt\lt endl;
                                          9. Laptop m;
                                          10. cout << m.pri() << endl; 
                                          11. cout << m.pub()<< endl;
                                          13. Smartphone * pv = \&p;14. Laptop * pm = \&p;15. Computer * pp = \&s;
                                          16. cout << pp->pri()<< endl;
                                          17. cout << pp->pub()<< endl;
                                          18. cout << pp->vpub()<< endl;
                                          19. Computer * pp2 = \&m;20. cout << pp2->pri()<< endl;
                                          21. cout << pp2->pub()<< endl; 
                                          22. cout << pp2->vpub()<< endl;
                                           23. Computer e1 = s;
                                          24. cout << e1.pri() << endl;
                                        25. cout \langle\langle e1.pub()\langle\langle endl;
                                          26. cout << e1.vpub()<< endl;
                                          27. Computer e2 = m;
                                            28. cout << e2.pri() << endl;
                                            29. cout << e2.pub()<< endl;
                                            30. cout << e2.vpub()<< endl;}
```
Quale è l'output/effetto prodotto da ogni linea numerata del main? Se contiene un errore scrivi errore, spiega l'errore e ignora la linea (ed eventuali istruzioni che dipendono da essa).

### **Dinamic Binding in Java**

Date le seguenti dichiarazioni:

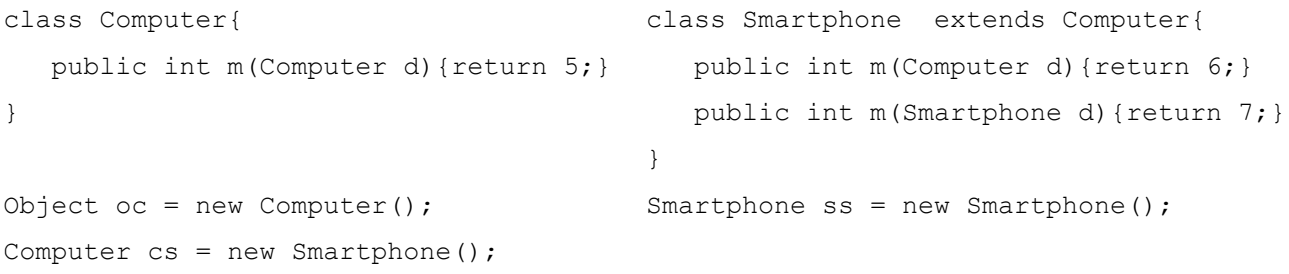

Quale è il valore delle seguenti tre espressioni spiegando bene (cioè anche il processo di early e late binding dove necessario) il perché (anche se le ritieni errate):

```
oc.equals(oc);
oc.equals(cs);
cs.m(oc);
cs.m(cs);
                                           cs.m(ss);
                                           ss.m(oc);
                                           ss.m(cs);
                                           ss.m(ss);
```
#### **Java**

Spiega l'uso delle wildcard per generici.

### **Testing – 6 crediti**

#### *Testing programmi*

Dato il seguente programma:

```
public boolean isLeapYear(int year) {
if (((year % 4 == 0) && (year % 100 != 0) && (year >= 1) || (year % 400 == 0)))
  return true;
 else
  return false;
}
che calcola se un anno è bisestile, disegna il grafo del programma
e trova i casi di test per la copertura delle istruzioni, delle
decisioni, delle condizioni e l'MCDC
```
# **Testing FSM**

Scrivi una macchina a stati finiti con almeno 3 stati e trovane un transition tuor (anche non euleriano). Introduci un difetto di output e scopri se il tuo test è in grado di scoprirlo.

Istruzioni:

- scarica lo zip dalla directory indicata dal professore e unzippala sul desktop
- per farlo partire, doppio click su startKeYHoare.bat
- carica il tuo file (se hai errore chiudi, correggi e riapri)
- salva la prova con File -> Save .proof.

### **Problema A:**

Scrivi un programma che calcola x+y con soli incrementi e decrementi di una unità. Dovrebbe funzionare sia che x e y siano maggiori o minori di zero. Metti il risultato nella variabile z. Dovrebbe essere del tipo

```
z = x; while ( *** ) {
 if (y > 0) {
    *** (solo + o -1)
   } else{
     *** (solo + o -1)
   }
 }
```
Scrive le pre e post condizioni e dimostra la correttezza. Aiuto, se devi dire a diverso da b in keyhoare si scrive (! (a==b)).